## SAP ABAP table BAPIVBRKTESTRUN {Simulation Screen Control (no changes in DB)}

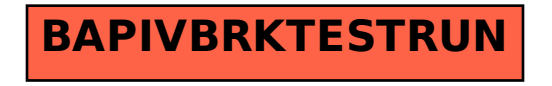